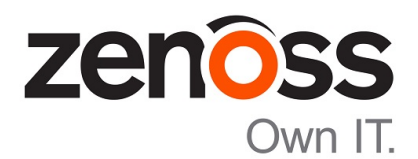

# Control Center Release Notes

Release 1.5.0

Zenoss, Inc.

www.zenoss.com

## Control Center Release Notes

Copyright © 2017 Zenoss, Inc. All rights reserved.

Zenoss, Own IT, and the Zenoss logo are trademarks or registered trademarks of Zenoss, Inc., in the United States and other countries. All other trademarks, logos, and service marks are the property of Zenoss or other third parties. Use of these marks is prohibited without the express written consent of Zenoss, Inc., or the third-party owner.

Linux is a registered trademark of Linus Torvalds.

All other companies and products mentioned are trademarks and property of their respective owners.

Part Number: 1910.18.059

Zenoss, Inc. 11305 Four Points Drive Bldg 1 - Suite 300 Austin, Texas 78726

## **About this document**

*Control Center Release Notes* contains important information about minor and micro releases of Control Center.

## **Release dates**

#### **Table 1: Release 1.5**

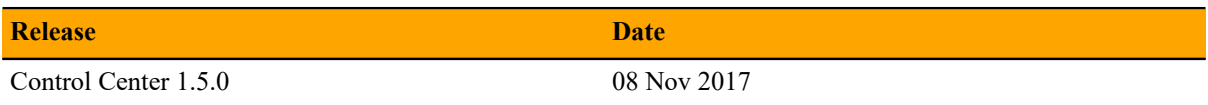

#### **Table 2: Release 1.4**

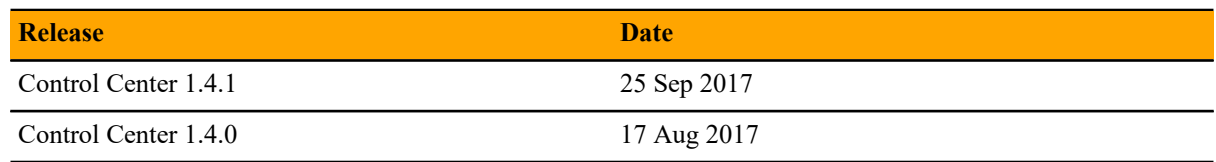

#### **Table 3: Release 1.3**

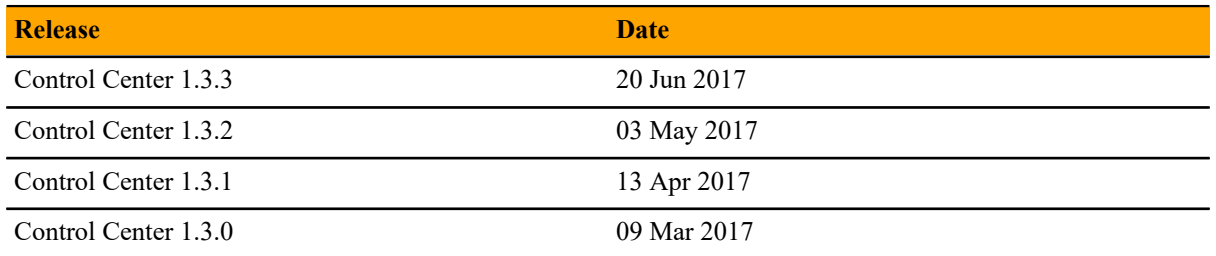

#### **Table 4: Release 1.2**

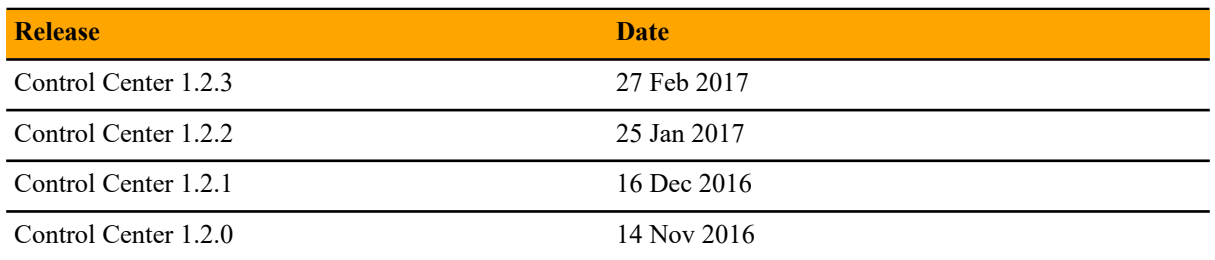

#### **Table 5: Release 1.1**

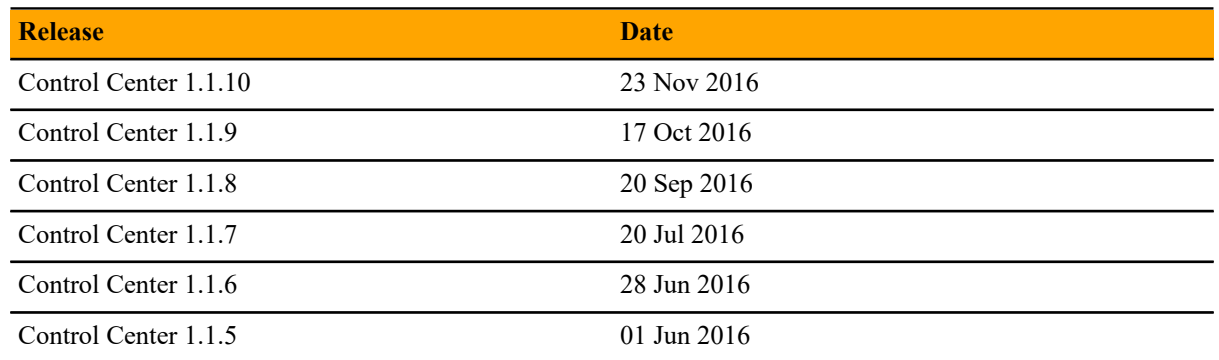

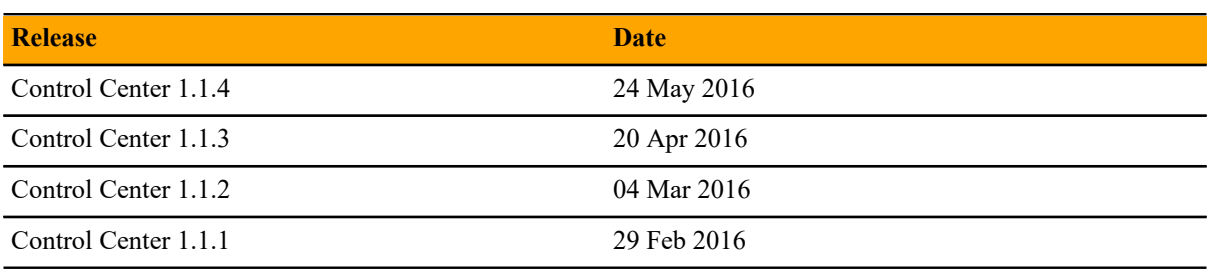

#### **Table 6: Release 1.0**

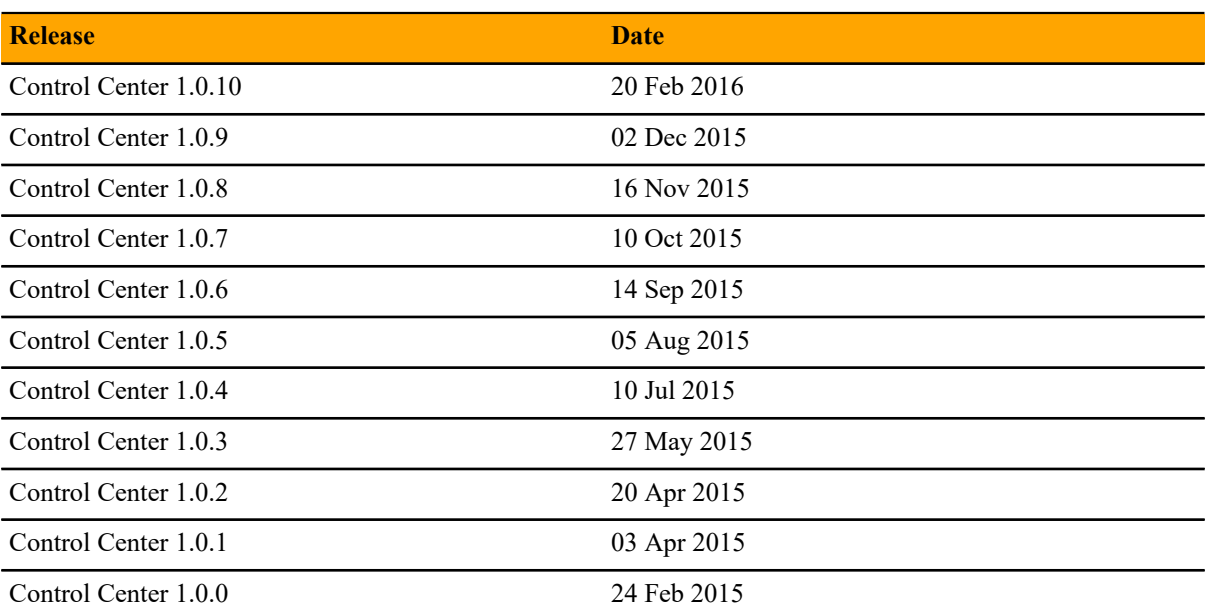

## **Control Center 1.5.0**

Beginning with version 1.4.0, Docker images for Control Center are no longer available on Docker Hub. The images are included in self-installing archive files that are available for download from Zenoss. Likewise, the RPM packages that are required for installations and upgrades are no longer available from Zenoss repositories on the internet, and must be downloaded. However, the Docker images and RPM packages for previous releases are still available from Docker Hub and Zenoss repositories, respectively, and will be available in those locations for as long as Zenoss supports the releases.

Beginning 1 December 2017, downloads for Zenoss Resource Manager customers are available on *[delivery.zenoss.com](https://delivery.zenoss.com)*.

#### **New features**

This version of Control Center provides the following enhancements:

- You can now search for log messages in Kibana by the path of the log file and the type.
- Zenoss offline yum mirrors are now GPG signed with the Zenoss key. For information about enabling verification of the offline mirror, refer to the *Control Center Installation Guide*.

#### **Fixed issues**

#### **Table 7: Release 1.5.0**

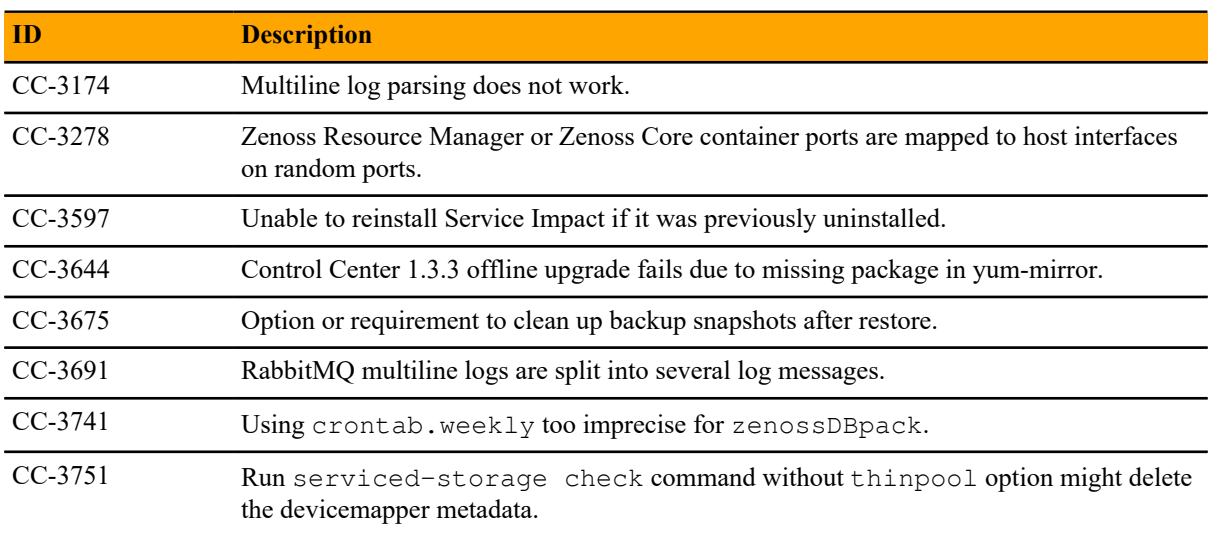

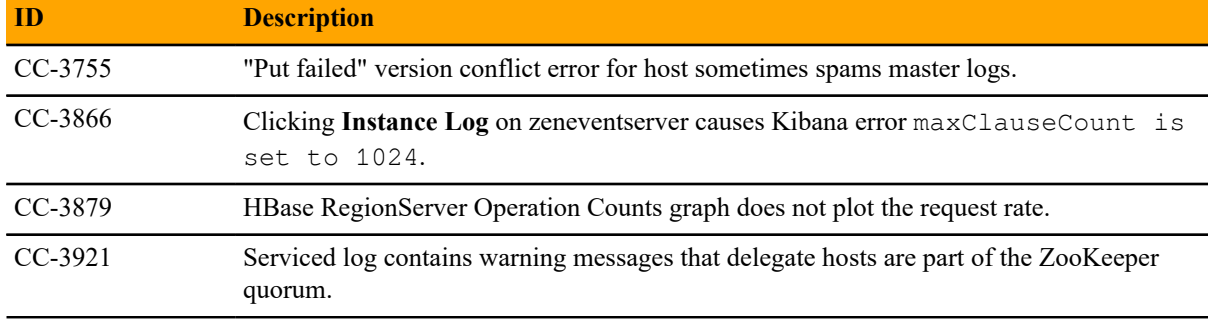

### **Known issues**

#### **Table 8: Release 1.5.0**

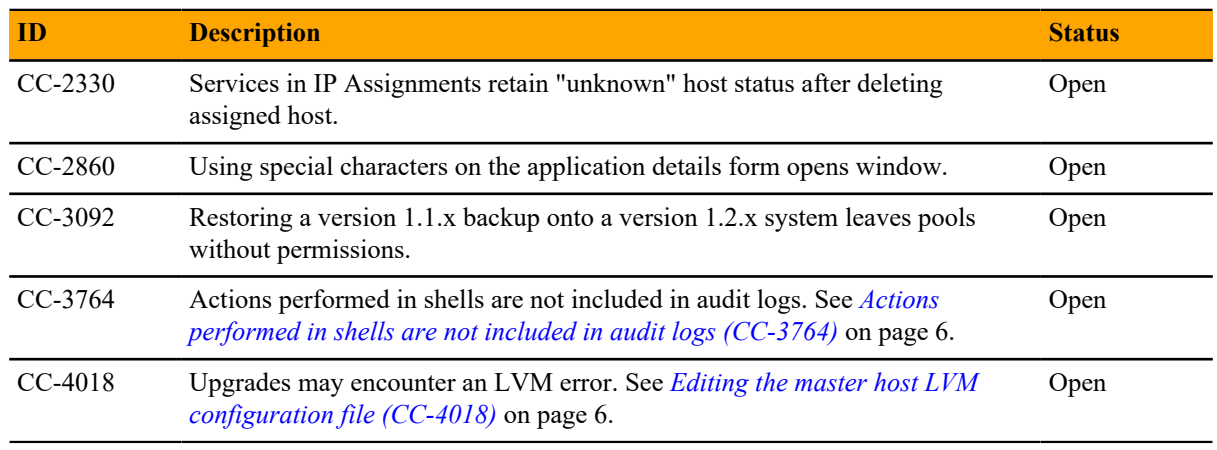

### **Notes and workarounds**

#### **NFS client 4.1 is not supported**

If you are using the RHEL 7.4 operating system, you must configure NFS 4.0 on delegate hosts. A file locking defect might exist in NFS 4.1 with RHEL/CentOS 7.4. For more information, refer to topic "Configuring NFS 4.0" in the Control Center installation guide or upgrade guide.

#### <span id="page-5-0"></span>**Actions performed in shells are not included in audit logs (CC-3764)**

When you invoke serviced service shell to run a script in an application container, actions the script performs that should be included in audit logs are not included. The workaround is to use serviced service attach.

#### <span id="page-5-1"></span>**Editing the master host LVM configuration file (CC-4018)**

The default configuration of LVM is to display sizes as human-readable values. When the master host is updated, a script in the RPM package checks the size of the thin pool for application data, and the value returned by the lvs command may cause a type error. If the error occurs, perform the following steps.

- **1** Log in to the master host as root, or as a user with superuser privileges.
- **2** Open /etc/lvm/lvm.conf with a text editor.
- **3** Locate the global/units configuration option.

**4** Change the units declaration to match the following example.

units =  $"h"$ 

- **5** Save the file, and then close the text editor.
- **6** Repeat the yum install command.

## **Limitations, errata, and documentation**

This section includes the following information:

- The list of tested browser clients.
- The known limitations of Control Center, if any.
- Release-specific documentation errata, if any.
- Descriptions of additional documentation.

### **Supported clients and browsers**

The following table identifies the supported combinations of client operating systems and web browsers.

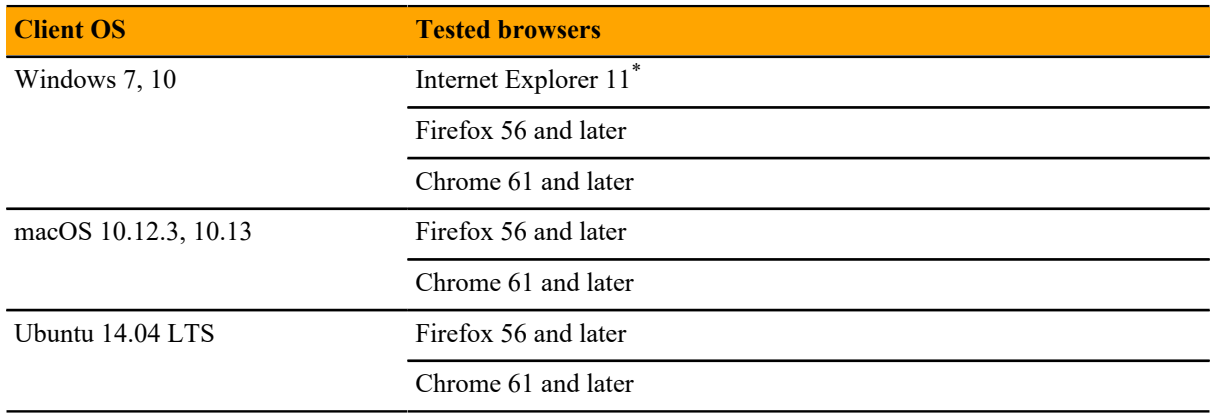

## **Additional information**

#### **Documentation feedback**

To provide feedback about this document, or to report an error or omission, please send an email to docs@controlcenter.io. In the email, please include the document title (*Control Center Release Notes*) and part number (1910.18.059) and as much information as possible about the context of your feedback.

Enterprise mode only; compatibility mode is not tested.

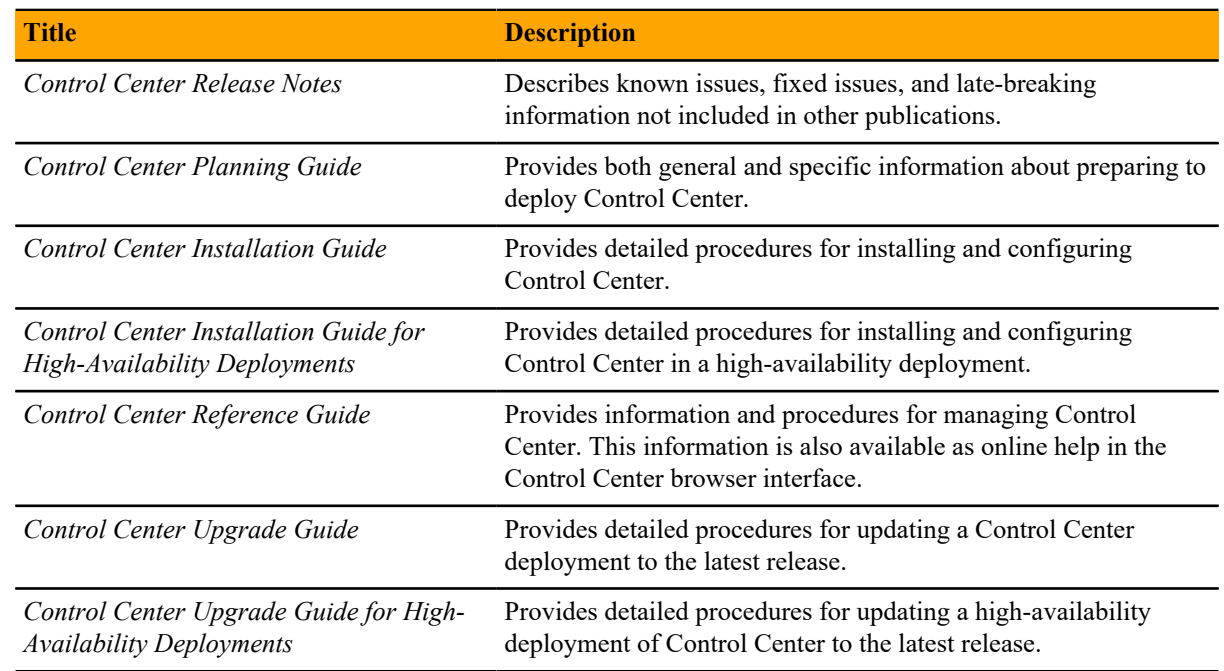

## **Related publications**